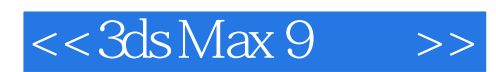

, tushu007.com

 $<<3d$ s Max 9 $>>$ 

- 13 ISBN 9787115169976
- 10 ISBN 7115169977

出版时间:2008-3

页数:966

字数:1715000

extended by PDF and the PDF

http://www.tushu007.com

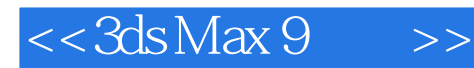

## , tushu007.com

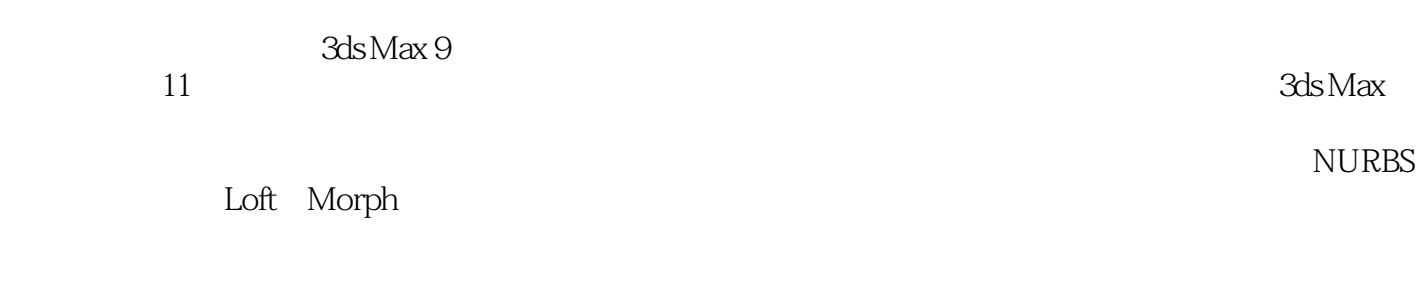

 $\mathop{\rm Biped}\nolimits$ 

DVD<sup>.</sup>

mental ray 介绍了渲染场景之后,需要添加特效并加以合成;MAXScript和插件,介绍了有关使用3ds Max脚本语 言、MAXScript和插件的细节;附录,分别介绍了3ds Max 9的新特性、安装和系统配置、3ds Max键盘

 $150$ 

 $3D$ 3ds Max 9

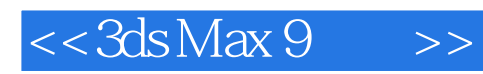

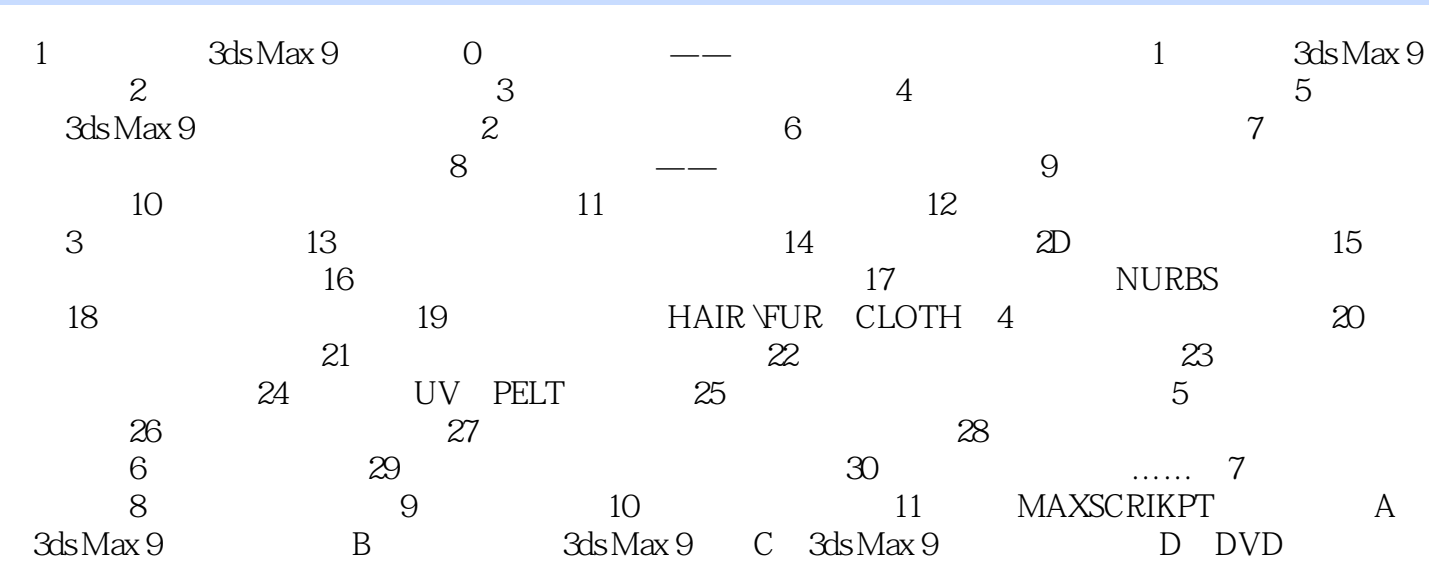

## , tushu007.com

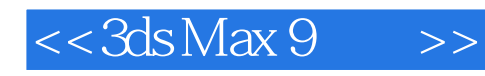

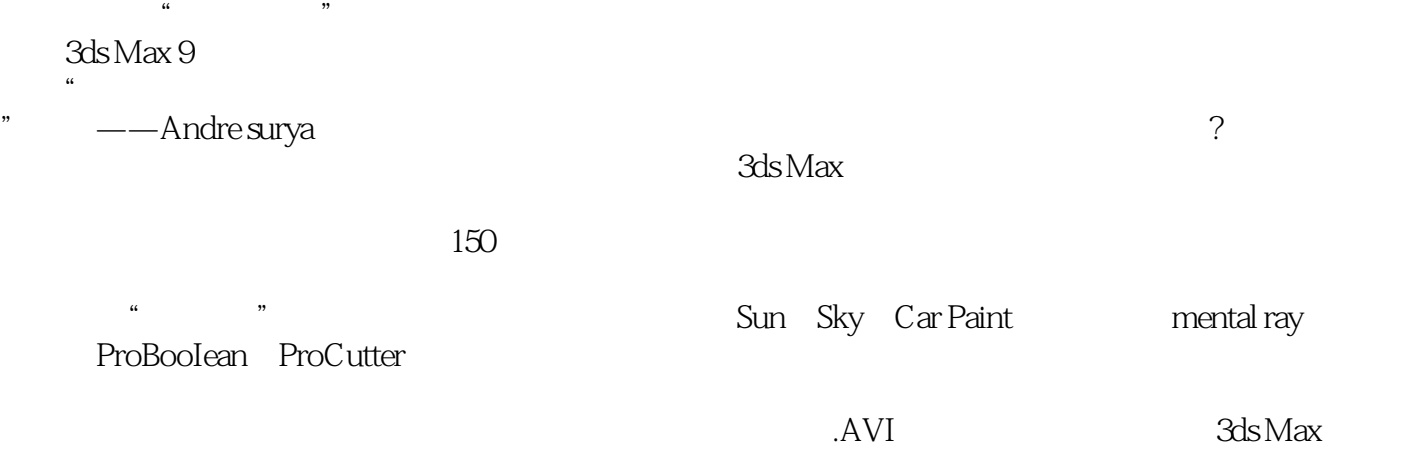

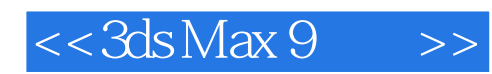

本站所提供下载的PDF图书仅提供预览和简介,请支持正版图书。

更多资源请访问:http://www.tushu007.com